## แผนปฏิบัติงาน เรื่อง การจัดการความรู้ กรมโยธาธิการและผังเมือง ปีงบประมาณ พ.ศ. 2552 (เกณฑ์การประมาณราคาอาคารราชการและกฎหมายที่เกี่ยวข้อง)

ชื่อส่วนราชการ/จังหวัด : กรมโยธาธิการและผังเมือง

ประเด็นยุทธศาสตร์ : เสริมสร้างสภาพแวดล้อมและคุณภาพชีวิตประชาชน

องค์ความรู้ที่จำเป็น (K) : เกณฑ์การประมาณราคาอาคารราชการและกฎหมายที่เกี่ยวข้อง

ตัวชี้วัดตามคำรับรอง (KPI) : จำนวนมูลค่างานของการให้บริการด้านช่างสำหรับสิ่งก่อสร้างที่ได้มาตรฐานทางวิชาการ (ล้านบาท)

เป้าหมายของตัวชี้วัดตามคำรับรอง : 2,500 (ล้านบาท)

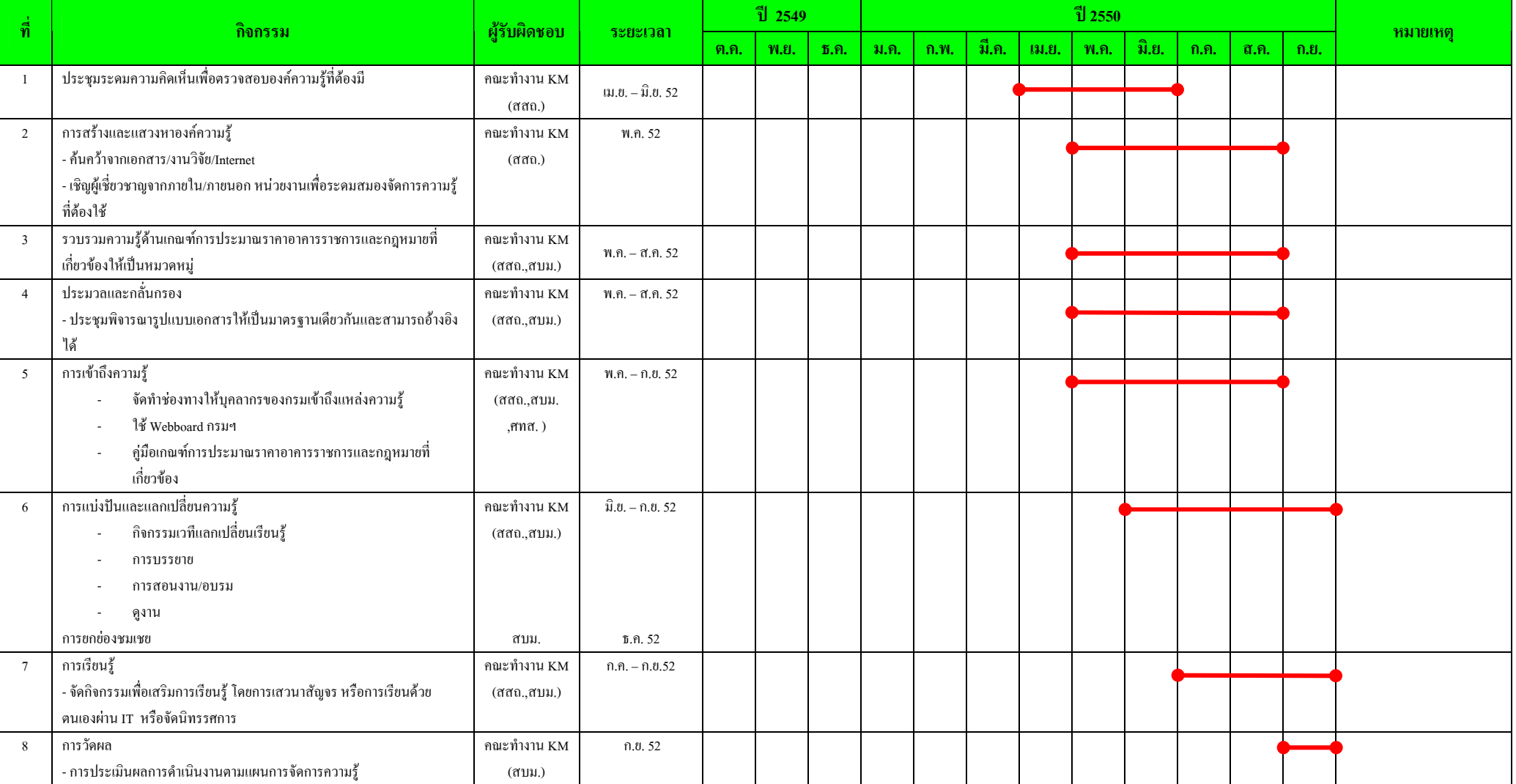